## หลักสูตรฝึกอบรม Essential JQuery

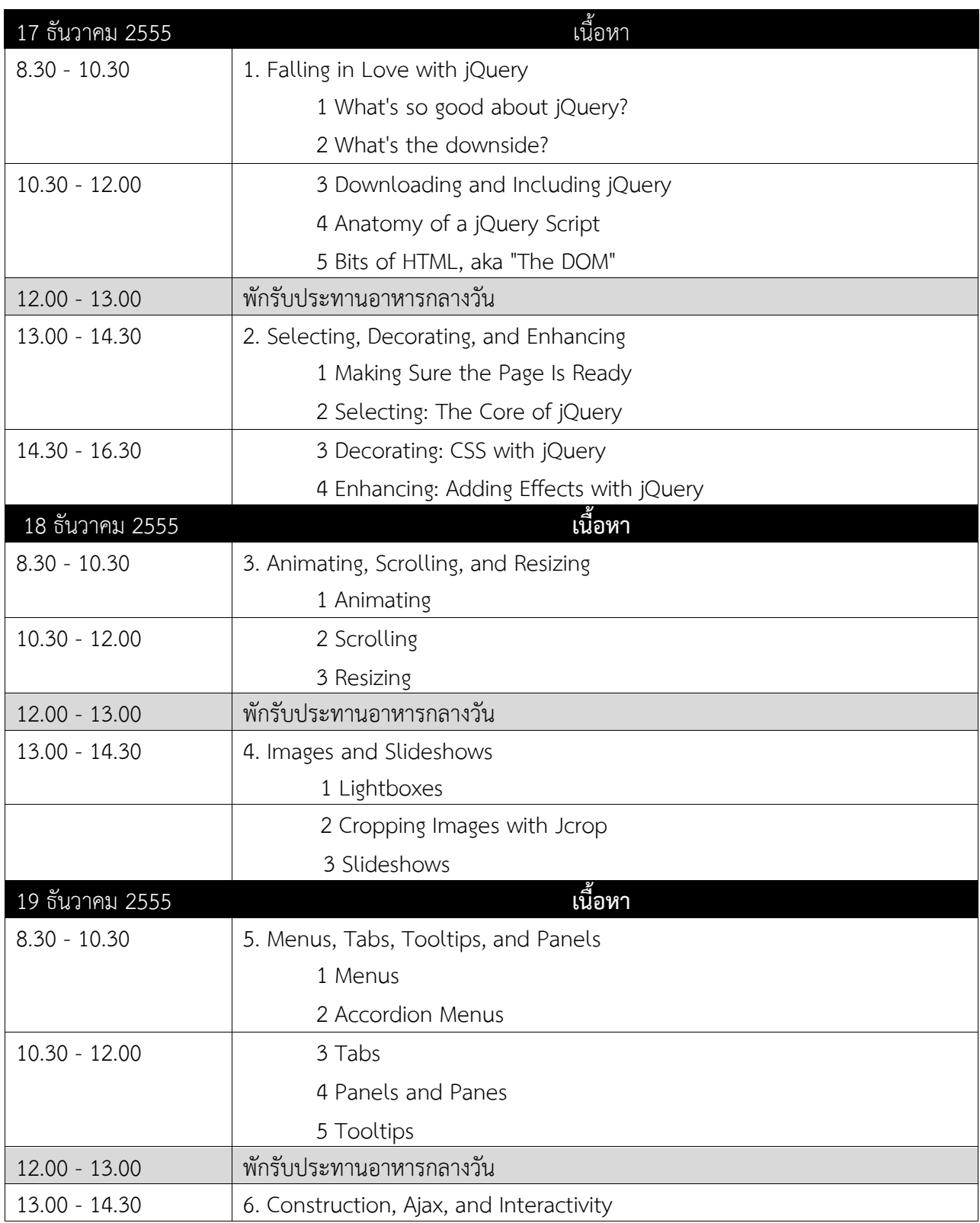

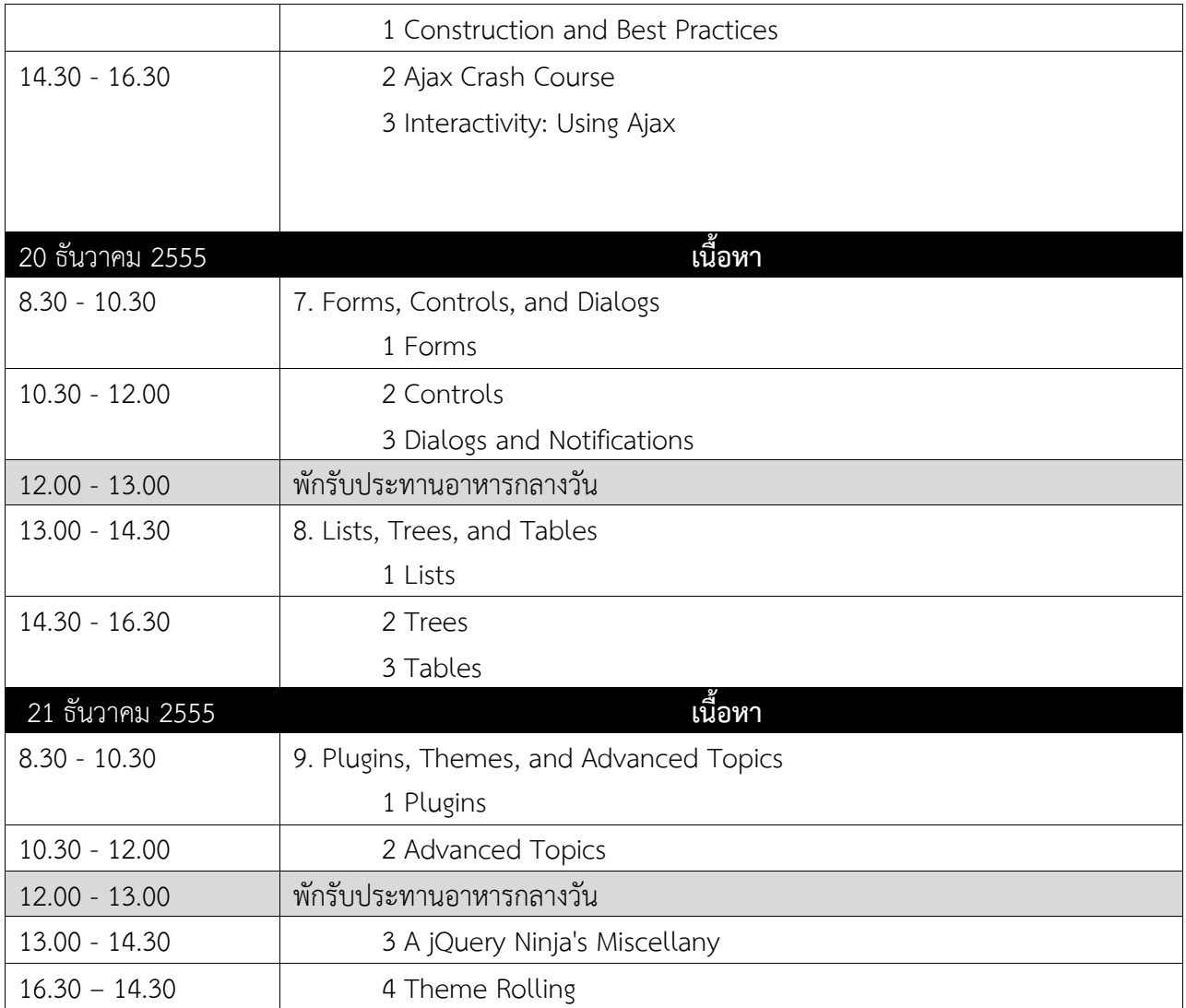